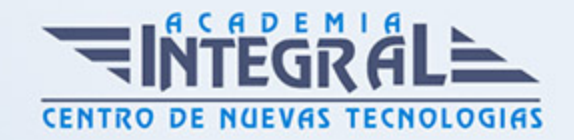

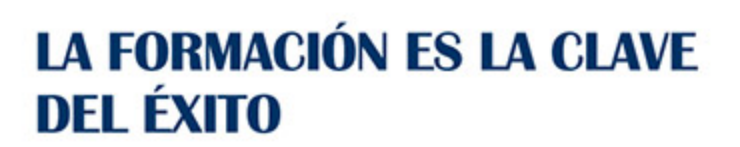

...............

# Guía del Curso

# Máster Europeo en E-Learning y Redes Sociales 3.0

Modalidad de realización del curso: A distancia y Online Titulación: Diploma acreditativo con las horas del curso, avalada por ENFES.

#### **OBJETIVOS**

- Conocer el procedimiento que el sistema español. A través de la normativa, ha seguido para ir dando respuesta a la necesidad de cualificación profesional. - Crear actividades y ejercicios adaptadas a la metodología de la formación abierta y a distancia. - Diseñar contenidos didácticos siguiendo los estándares internacionales SCORM, con un formato totalmente multimedia y una interface atractiva mediante el manejo a nivel profesional de avanzadas Herramientas de Autor. - Familiarizarse con el entorno de aprendizaje virtual basado en Moodle. - Administrar un aula virtual Moodle. - Crear espacios de trabajo virtual atractivos y dinámicos. - Conocer la definición de Comunidad de Aprendizaje. - Adquirir los conocimientos necesarios para aplicar la norma UNE 66186:2008 de Calidad de la Formación Virtual a su oferta formativa. - Aprender a utilizar las diferentes aplicaciones surgidas a partir de la Web 2.0. - Aprender a darse de alta en las diferentes redes sociales y conocer las características de cada una de ellas. - Describir las bases de la arquitectura de la participación en la Web 2.0. - Conocer las principales ventajas y desventajas del uso de las Redes Sociales.

#### CONTENIDOS

#### PARTE 1. GESTIÓN DE PROYECTOS ELEARNING

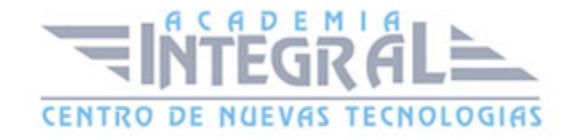

# MÓDULO 1. INSTALACIÓN Y CONFIGURACIÓN DE MOODLE MASTER EUROPEO REDES SOCIALES ELEARNING

### UNIDAD DIDÁCTICA 1. INTRODUCCIÓN A MOODLE

- 1. ¿Qué es Moodle?
- 2. Características principales de Moodle como Plataforma Elearning
- 3. Módulos principales de Moodle
- 4. La comunidad de Moodle

#### UNIDAD DIDÁCTICA 2. INSTALAR MOODLE

- 1. Instalar en local
- 2. Darnos de alta en un servicio gratuito
- 3. Crear un espacio web
- 4. Subir archivos mediante FTP
- 5. Instalar Moodle en remoto

### UNIDAD DIDÁCTICA 3. ESTRUCTURA Y ORGANIZACIÓN DEL ENTORNO DE ADMINISTRACIÓN MOODLE

- 1. La interfaz de Moodle
- 2. Modo de edición
- 3. Configuración del curso
- 4. Idioma
- 5. Administrar módulos, bloqueos y filtros
- 6. Cambiar nuestra contraseña

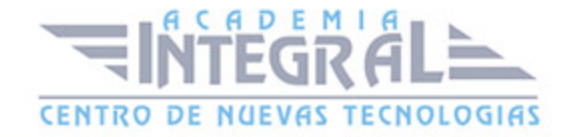

### UNIDAD DIDÁCTICA 4. CONFIGURACIÓN Y PERSONALIZACIÓN DE LA APARIENCIA EN MOODLE

- 1. Configuración de la apariencia gráfica de Moodle: temas
- 2. Configuración de la apariencia gráfica de Moodle: iconos
- 3. Configuración de la Portada/Página Inicial de Moodle
- 4. Configuración de la Portada/Página Inicial de Moodle I
- 5. Configuración de la Portada/Página Inicial de Moodle II

### UNIDAD DIDÁCTICA 5. CREACIÓN Y CONFIGURACIÓN DE CURSOS EN MOODLE

- 1. Gestión de categorías y subcategorías
- 2. Configuración de los bloqueos de cursos
- 3. Matricular usuarios
- 4. Gestión de grupos y subgrupos
- 5. Roles

MÓDULO 2. CREACIÓN E INTEGRACIÓN DE MATERIAL DIDÁCTICO EN MOODLE MASTER EUROPEO REDES SOCIALES ELEARNING

UNIDAD DIDÁCTICA 6. PREPARACIÓN DE ARCHIVOS PARA SU INTEGRACIÓN EN MOODLE

- 1. Preparar imágenes
- 2. Cargar imágenes
- 3. Prepara audio
- 4. Prepara audio I
- 5. Prepara audio II
- 6. Subir audio

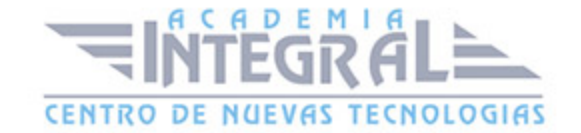

- 7. Preparar vídeos
- 8. Preparar vídeos I
- 9. Preparar vídeos II
- 10. Insertar vídeos

## UNIDAD DIDÁCTICA 7. EDITOR HTML Y RECURSOS PARA LA CREACIÓN DE CONTENIDOS DIDÁCTICOS EN MOODLE

- 1. Editor HTML
- 2. Página
- 3. Paquete de contenidos IMS
- 4. URL
- 5. Carpeta
- 6. Etiqueta

#### UNIDAD DIDÁCTICA 8. LECCIONES Y CUESTIONARIOS

- 1. Estructura de una lección
- 2. Crear y configurar una lección
- 3. Gestionar una lección
- 4. Creación y configuración de un cuestionario
- 5. Añadir preguntas al cuestionario

MÓDULO 3. GESTIÓN Y CONFIGURACIÓN DE TAREAS, FOROS, WIKIS Y MÓDULOS DE COMUNICACIÓN EN MOODLE MASTER EUROPEO REDES SOCIALES ELEARNING

UNIDAD DIDÁCTICA 9. CREACIÓN Y GESTIÓN DE GLOSARIOS Y TAREAS EN MOODLE

1. Crear un glosario

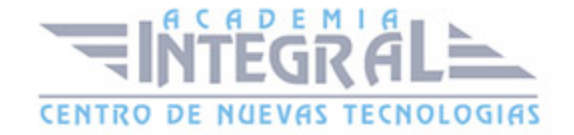

- 2. Gestionar un glosario
- 3. Tareas
- 4. Gestión y revisión de una tarea

### UNIDAD DIDÁCTICA 10. CREACIÓN Y GESTIÓN DE FOROS Y TALLERES

- 1. Foros
- 2. Crear un foro
- 3. Gestionar un foro
- 4. Talleres
- 5. Crear un taller
- 6. Gestionar un taller

### UNIDAD DIDÁCTICA 11. CORREO Y WIKIS

- 1. Correo
- 2. Mensajería instantánea
- 3. Mensajería instantánea I
- 4. Mensajería instantánea II
- 5. Crear Wikis
- 6. Gestión de Wikis

## UNIDAD DIDÁCTICA 12. GESTIÓN Y UTILIZACIÓN DE LOS MÓDULOS DE COMUNICACIÓN

- 1. Crear un Chat
- 2. Gestionar un Chat
- 3. Consultas
- 4. Encuestas

#### UNIDAD DIDÁCTICA 13. CALENDARIO Y EVENTOS

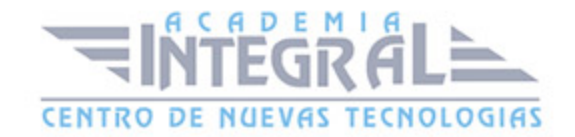

- 1. Calendario
- 2. Eventos
- 3. Interface calendario
- 4. Exportar un calendario

MÓDULO 4. GESTIÓN PRÁCTICA DEL PLAN DE ADMINISTRACIÓN DE MOODLE MASTER EUROPEO REDES SOCIALES ELEARNING

#### UNIDAD DIDÁCTICA 14. PANEL DE ADMINISTRACIÓN DE MOODLE

- 1. Gestión de usuarios
- 2. Altas y bajas de usuarios
- 3. Revisión, evaluación y calificaciones
- 4. Copias de seguridad

#### PARTE 2. FORMACIÓN E-LEARNING

#### UNIDAD DIDÁCTICA 1. PLANIFICACIÓN DE LA FORMACIÓN

- 1. Proceso de formación y desarrollo del talento humano
- 2. Introducción a la planificación de la formación
- 3. Formación y desempeño de Planes Formativos por competencias
- 4. La persona adulta en situación de formarse
- 5. La comunicación y el proceso de enseñanza-aprendizaje
- 6. Certificados de Profesionalidad

### UNIDAD DIDÁCTICA 2. GESTIÓN DE PROYECTOS DE FORMACIÓN

- 1. El Proyecto de Formación
- 2. Análisis de Necesidades Formativas
- 3. Objetivos Formativos

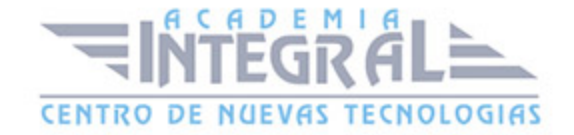

- 4. Los Contenidos Didácticos
- 5. La Metodología
- 6. La Evaluación

#### UNIDAD DIDÁCTICA 3. PROYECTOS DE E-LEARNING

- 1. Desarrollo de acciones formativas E-Learning
- 2. Dimensiones del proyecto e-Learning
- 3. Equipo humano implicado
- 4. El papel del teleformador
- 5. Evaluación de las acciones formativas online

### UNIDAD DIDÁCTICA 4. COSTES DE LA FORMACIÓN

1. Valoración económica del e-Learning

### UNIDAD DIDÁCTICA 5. LA FORMACIÓN E-LEARNING

- 1. El aprendizaje autónomo a través de un Campus Virtual
- 2. Formación E-Learning y formación tradicional
- 3. El/La Formador/a-Tutor/a E-learning
- 4. Las acciones tutoriales E-learning
- 5. Supervisión y seguimiento del aprendizaje individualizado
- 6. Recursos didácticos y soportes multimedia

### UNIDAD DIDÁCTICA 6. LAS VENTAJAS DE LA TELEFORMACIÓN O FORMACIÓN VIRTUAL

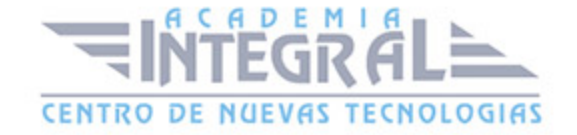

- 1. Concepto de teleformación
- 2. Ventajas de la teleformación
- 3. Inconvenientes de la teleformación

### UNIDAD DIDÁCTICA 7. EL PAPEL DEL TELEFORMADOR/A

- 1. Introducción
- 2. Funciones del formador

#### PARTE 3. EXPERTO EN GESTIÓN DE PROYECTOS DE FORMACIÓN

## UNIDAD DIDÁCTICA 1. ESTRUCTURA DE LA FORMACIÓN PROFESIONAL PARA EL EMPI FO

- 1. Sistema Nacional de Cualificaciones: profesionales Formación Profesional para el Empleo: características y destinatarios
- 2. La formación profesional en el contexto europeo: programas y redes transnacionales
- 3. Instituciones implicadas en la formación: niveles de actuación y de competencias

#### UNIDAD DIDÁCTICA 2. FORMACIÓN PROFESIONAL REGLADA

1. El Sistema Educativo Español

UNIDAD DIDÁCTICA 3. FORMACIÓN PROFESIONAL PARA EL EMPLEO. FORMACIÓN CONTINUA Y FORMACIÓN PROFESIONAL **OCUPACIONAL** 

- 1. Formación de demanda: acciones formativas de las empresas y permisos individuales de formación
- 2. Formación de oferta

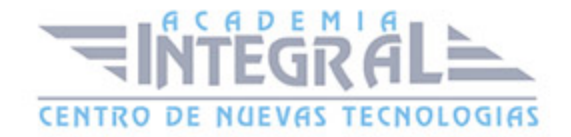

- 3. Formación en alternancia con el empleo
- 4. Acciones complementarias; acciones de apoyo y acompañamiento

### UNIDAD DIDÁCTICA 4. ESCUELAS TALLER, CASAS DE OFICIOS, TALLERES DE EMPLEO Y UPD

- 1. Escuelas taller, casas de oficios y talleres de empleo
- 2. Unidades de promoción y desarrollo

### UNIDAD DIDÁCTICA 5. GESTIÓN FINANCIERA. COSTES DIRECTOS E INDIRECTOS

- 1. Introducción
- 2. Formación de demanda
- 3. Formación de oferta
- 4. Formación en alternancia
- 5. Delimitación de los costes directos de una acción formativa
- 6. Delimitación de los costes indirectos de una acción formativa
- 7. Determinación de los costes totales de la formación

### UNIDAD DIDÁCTICA 6. CONCEPTOS BÁSICOS EN AL PREVENCIÓN DE RIESGOS LABORALES

- 1. Conceptualizaciones
- 2. Los riesgos profesionales
- 3. Riesgos derivados del trabajo
- 4. Riesgos generales y su prevención
- 5. Organización de la prevención dentro de la empresa
- 6. Protección del trabajador
- 7. Marco normativo en prevención de riesgos laborales

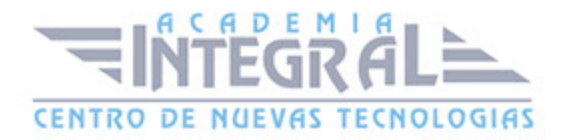

### UNIDAD DIDÁCTICA 7. PREVENCIÓN DE RIESGOS LABORALES: DOCENCIA E INVESTIGACIÓN

- 1. Prevención de riesgos laborales en docencia e investigación
- 2. Riesgos profesionales específicos de la familia. Profesional docencia e investigación

### UNIDAD DIDÁCTICA 8. GESTIÓN DE RECURSOS HUMANOS EN LA ORGANIZACIÓN. FIGURAS FORMATIVAS

- 1. El formador
- 2. El tutor de empresa
- 3. El tecnico en formación
- 4. El gestor de formación

### UNIDAD DIDÁCTICA 9. LA GESTIÓN DE RECURSOS HUMANOS EN LA ORGANIZACIÓN. GESTIÓN POR COMPETENCIAS

- 1. Formación en la empresa. Desarrollo del talento
- 2. Formación y desempeño de planes formativos por competencias
- 3. Marketing de la formación

### UNIDAD DIDÁCTICA 10. CERTIFICACIONES DE PROFESIONALIDAD Y GESTIÓN DE PROYECTOS DE FORMACIÓN

- 1. Certificados de profesionalidad
- 2. El proyecto de formación
- 3. Análisis de necesidades formativas
- 4. Objetivos formativos
- 5. Los contenidos didácticos
- 6. La metodología

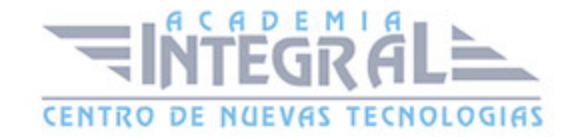

#### 7. La evaluación

## PARTE 4. EXPERTO EN GESTIÓN DE COMUNIDADES DE APRENDIZAJE (LEARNING COMMUNITY)

### UNIDAD DIDÁCTICA 1. COMUNIDAD DE APRENDIZAJE. DEFINICIÓN

- 1. Introducción
- 2. Comunidad de aprendizaje; ¿qué es?
- 3. Algunas premisas básicas
- 4. ¿Qué implica organizar una comunidad de aprendizaje?

### UNIDAD DIDÁCTICA 2. PUESTA EN MARCHA DE COMUNIDADES DE **APRENDIZAIE**

- 1. Antecedentes de las comunidades de aprendizaje
- 2. Principios de la comunidad de aprendizaje
- 3. Estrategias que se propone llevar a cabo a los centros que deciden transformarse en comunidades de aprendizaje
- 4. Proceso de transformación

### UNIDAD DIDÁCTICA 3. APRENDIZAJE DIALÓGICO EN LAS COMUNIDADES DE APRENDIZAJE

- 1. Introducción
- 2. Presupuestos iniciales
- 3. Aprendizaje dialógico

UNIDAD DIDÁCTICA 4. DESARROLLO DEL PROCESO DE TRANSFORMACIÓN Y ORGANIZACIÓN DE UNA COMUNIDAD DE

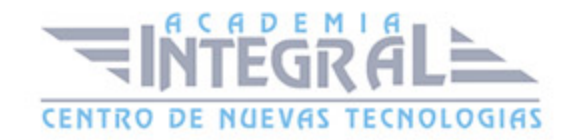

#### APRENDIZAJE

- 1. Fases de sensibilización
- 2. Toma de decisión
- 3. Fase del sueño
- 4. Selección de prioridades y organización
- 5. Puesta en marcha
- 6. Formación
- 7. Anexo 1. Las interacciones en el aula
- 8. Anexo 2. Las tertulias literarias dialógicas en las comunidades de aprendizaje

# UNIDAD DIDÁCTICA 5. COMUNIDADES VIRTUALES Y APRENDIZAJE DIGITAL

- 1. Introducción
- 2. ¿Qué es una comunidad virtual?
- 3. Tipos de comunidades virtuales
- 4. Las comunidades virtuales de aprendizaje
- 5. Estructura y función de las comunidades virtuales de aprendizaje
- 6. Comunidades orientadas a grupos
- 7. Comunidades orientadas a objetivos
- 8. Procesos de aprendizaje y comunidades virtuales
- 9. Nuevo rol del profesional, nuevo rol del alumno

### PARTE 5. EXPERTO EN GESTIÓN Y CERTIFICACIÓN DE LA CALIDAD UNE 66101 EN PROYECTOS E-LEARNING

### UNIDAD DIDÁCTICA 1. PORQUÉ LA CALIDAD

- 1. Conceptos generales
- 2. Definiciones de Calidad
- 3. Evolución de la calidad

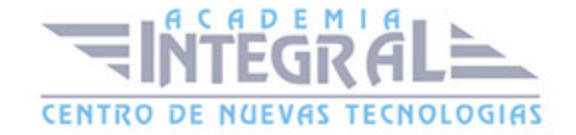

- 4. Cuánta calidad ofrecer
- 5. Costes de calidad
- 6. Qué es un sistema de gestión de la calidad. Historia
- 7. Ocho principios de la gestión de calidad
- 8. Beneficios de un sistema de gestión de calidad
- 9. Círculos de control de calidad

### UNIDAD DIDÁCTICA 2. LA IMPLANTACIÓN DE UN SISTEMA DE GESTIÓN DE LA CALIDAD (SGC) SEGÚN UNE-EN-ISO-9001

- 1. Introducción
- 2. Contenido de la UNE-EN ISO 9001:2008
- 3. Ciclo de calidad para una empresa productora de bienes
- 4. Ciclo de Calidad para una empresa productora de servicios
- 5. Pasos para integrar a los colaboradores del sistema de gestión de la calidad en la empresa
- 6. Factores clave para llevar a cabo una buena gestión de la calidad
- 7. Casos prácticos de gestión de la calidad

#### UNIDAD DIDÁCTICA 3. LA CALIDAD TOTAL

- 1. El concepto de Calidad Total
- 2. El modelo europeo de excelencia: la Autoevaluación
- 3. Sistemas de aseguramiento de la Calidad: ISO 9000
- 4. El manual de calidad, los procedimientos y la documentación operativa
- 5. Diseño y planificación de la Calidad
- 6. Técnicas avanzadas de Gestión de Calidad: Benchmarking
- 7. Técnicas avanzadas de gestión de la Calidad: La reingeniería de procesos

### UNIDAD DIDÁCTICA 4. PREGUNTAS FRECUENTES SOBRE LAS NORMAS UNE

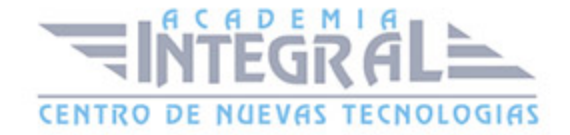

- 1. ¿Qué es una norma UNE?
- 2. ¿Quién elabora las normas UNE?
- 3. ¿Como se elaboran las normas UNE?
- 4. ¿Las normas UNE son de obligado cumplimiento?
- 5. ¿Por qué se elaboró la UNE 66181:2008?
- 6. ¿Cuál es el objetivo de la Norma UNE 66181:20058?

#### UNIDAD DIDÁCTICA 5. CONCEPTOS BÁSICOS DE LA UNE 66181

- 1. ¿Qué es la Formación Virtual?
- 2. Clasificación de la Formación Virtual
- 3. Formación virtual los usuarios
- 4. Componentes de la formación virtual
- 5. Propiedades según la norma

## UNIDAD DIDÁCTICA 6. CERTIFICACIÓN FACTORES SATISFACCIÓN **CLIENTE**

- 1. Las expectativas del cliente en la satisfacción
- 2. Factores de satisfacción
- 3. Certificando por AENOR

### UNIDAD DIDÁCTICA 7. SUPUESTOS PRÁCTICOS

1. Introducción

PARTE 6. REDES SOCIALES

UNIDAD DIDÁCTICA 1. INTRODUCCIÓN A INTERNET

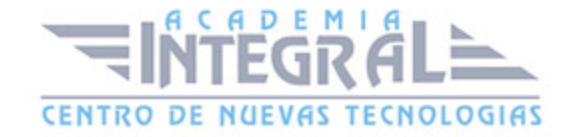

#### 1. Internet

2. La Web

#### UNIDAD DIDÁCTICA 2. LA WEB 2.0

- 1. Aplicaciones de la Web 2.0 Principios constitutivos
- 2. Las tecnologías en la web 2.0
- 3. Ventajas de la Web 2.0

#### UNIDAD DIDÁCTICA 3. PRINCIPALES APLICACIONES DE LA WEB 2.0

- 1. Introducción
- 2. Blogs
- 3. Marcadores sociales
- 4. Servicios de alojamiento y gestión de fotografía y vídeo
- 5. Wikis
- 6. Aplicaciones en línea
- 7. Podcast

#### UNIDAD DIDÁCTICA 4. USOS DE LA WEB 2.0 EN LA SOCIEDAD

- 1. Usuarios de Internet en España
- 2. El usuario 2.0
- 3. Arquitectura de la participación
- 4. Usabilidad y accesibilidad
- 5. Usos de la Web 2.0 en la sociedad

### UNIDAD DIDÁCTICA 5. INTRODUCCIÓN A LAS REDES SOCIALES

- 1. Origen de las Redes Sociales
- 2. Marcadores Sociales

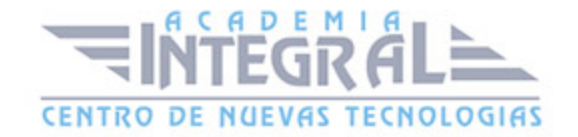

- 3. Ventajas y desventajas del uso de las redes sociales
- 4. Las redes sociales en los móviles

#### UNIDAD DIDÁCTICA 6. FACEBOOK

- 1. Introducción
- 2. Conceptos básicos del uso de Facebook
- 3. Registro en Facebook
- 4. Página principal de usuario
- 5. Tipos de perfiles
- 6. Herramientas de Facebook para empresas
- 7. Facebook en los móviles

#### UNIDAD DIDÁCTICA 7. GOOGLE+

- 1. Introducción
- 2. Conceptos básicos para el uso de Google+
- 3. Registro
- 4. Página principal de usuario
- 5. Fotos
- 6. Nuestro perfil
- 7. Los círculos
- 8. Los juegos

#### UNIDAD DIDÁCTICA 8. TWITTER

- 1. Introducción
- 2. Conceptos básicos para el uso de Twitter
- 3. Registro en Twitter
- 4. Página principal de usuario
- 5. Twitter para empresas

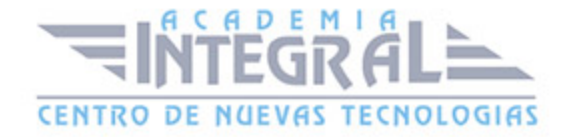

#### UNIDAD DIDÁCTICA 9. TUENTI

- 1. Introducción
- 2. Tuenti
- 3. Registro en Tuenti
- 4. Tu página de inicio en Tuenti
- 5. Tuenti para empresas

#### UNIDAD DIDÁCTICA 10. LINKEDIN

- 1. Linkedin
- 2. Registro en Linkedin
- 3. Vamos a utilizar Linkedin
- 4. Acciones que vamos a realizar en Linkedin
- 5. Página de usuario de Linkedin
- 6. Linkedin para empresas

#### PARTE 7. CDROM REDES SOCIALES (VIDEOTUTORIALES)

- 1. Internet y la web
- 2. Web 2.0
- 3. Blog
- 4. Redes sociales
- 5. El botón me gusta y perfiles de Facebook
- 6. Google+
- 7. Tweets,Timeline, Hashtag, Trending topics
- 8. Registrarse en Tuenti
- 9. Alta en LinkedIn

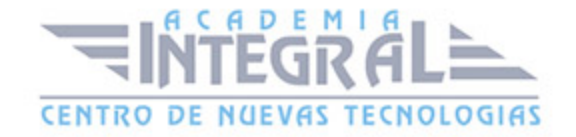

C/ San Lorenzo 2 - 2 29001 Málaga

T1f952 215 476 Fax951 987 941

#### www.academiaintegral.com.es

E - main fo@academiaintegral.com.es